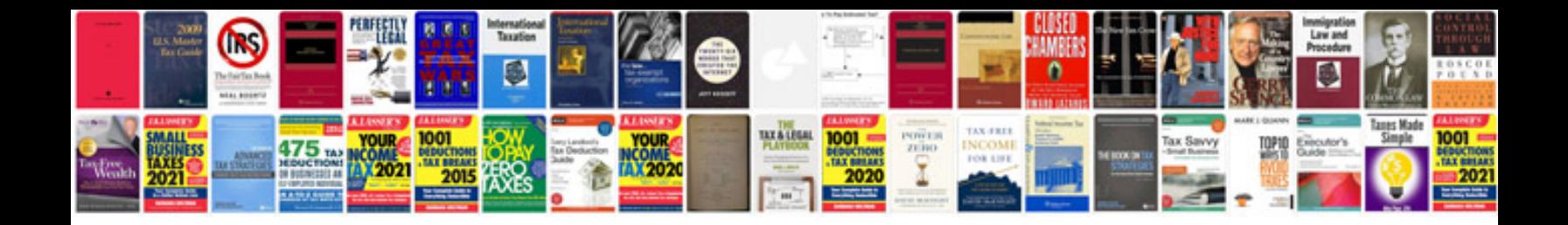

**How to copy a pdf to word with formatting**

Select download format:

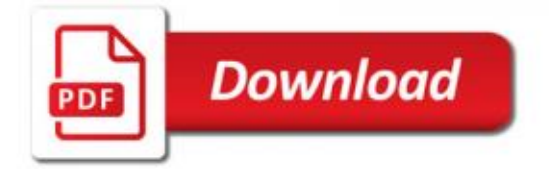

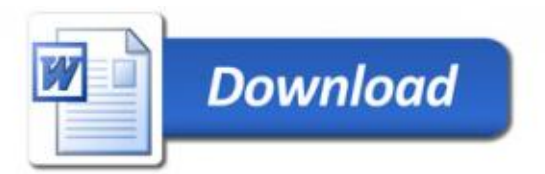